NHOOPMAINOHHAIX TEXHODOGNÀ MEXAHNKH N OUTNIKA

# **УДК 004.42, 004.94 ПРОГРАММНЫЕ ИНСТРУМЕНТАЛЬНЫЕ СРЕДСТВА ДЛЯ ОРГАНИЗАЦИИ ВЫЧИСЛИТЕЛЬНОГО ЭКСПЕРИМЕНТА С ЦЕЛЬЮ ПРОВЕДЕНИЯ МНОГОВАРИАНТНОГО АНАЛИЗА**

# **А.Е. Александров<sup>a</sup> , А.В. Тюрин<sup>a</sup>**

**<sup>a</sup>** Московский государственный институт радиотехники, электроники и автоматики (МИРЭА), Москва, 119454, Российская Федерация

Адрес для переписки: psionictaw@yandex.ru

#### **Информация о статье**

Поступила в редакцию 11.06.15, принята к печати 03.07.15 doi:10.17586/2226-1494-2015-15-5-907-915

Язык статьи – русский

**Ссылка для цитирования:** Александров А.Е., Тюрин А.В. Программные инструментальные средства для организации вычислительного эксперимента с целью проведения многовариантного анализа // Научно-технический вестник информационных технологий, механики и оптики. 2015. Т. 15. № 5. С. 907–915.

#### **Аннотация**

Предложена концепция организации и планирования вычислительного эксперимента с целью проведения многовариантного анализа сложных многофакторных моделей. Концепция основана на порождении дерева расчетов. Приводится описание логической и структурной схем дерева, а также программных инструментальных средств по автоматизации работы с ним: порождение расчетов, проведение расчетов и анализ полученных результатов. Системы компьютерного моделирования и такие специализированные системы, как RACS и PRADIS, не решают задачи эффективного проведения вычислительного эксперимента, состоящего из его организации, планирования, выполнения, а также анализа полученных результатов. Для организации вычислительного эксперимента предлагается хранение расчетов в виде дерева входных и выходных данных. Каждый узел дерева имеет ссылку на расчет выполненного ранее этапа модели. Хранение дерева расчетов осуществляется в виде специально организованной структуры каталогов. Для эффективного планирования многовариантных расчетов предлагается использовать программный инструмент по созданию и модификации расчетной схемы, хранящей структуру одной ветви дерева расчетов. Набор специализированных программных инструментов позволяет осуществлять генерацию и гибкую модификацию дерева, добавлять расчеты с пошаговым изменением факторов модели. Для выполнения вычислений разработана программная среда в форме графического пользовательского интерфейса для создания и модификации расчетного сценария. Данная среда позволяет обходить дерево расчетов в определенном порядке и осуществлять последовательный и параллельный запуск расчетных модулей. Для анализа результатов разработан программный инструмент, работающий на основе дерева тегов – специального вида дерева, хранящего входные и выходные данные расчетов в виде набора изменений соответствующих факторов модели. Инструмент позволяет выбирать требуемые факторы и отклики модели на различных этапах и для выбранных параметров формировать удобные для восприятия таблицы и графики функций. Предлагаемое решение апробировано в процессе прохождения процедуры верификации программного средства «Прогноз\_Р», значительно упростив подготовку и проведение проектных расчетов для анализа разработанной вычислительной модели. Таким образом, предложенные программные инструментальные средства в силу отсутствия универсальных готовых решений могут послужить эффективной заменой ручного проведения вычислительного эксперимента.

#### **Ключевые слова**

многовариантный анализ, дерево расчетов, дерево тегов, анализ результатов расчетов, вычислительный эксперимент.

# **SOFTWARE TOOLS FOR COMPUTING EXPERIMENT AIMED AT MULTIVARIATE ANALYSIS IMPLEMENTATION**

# **A.E. Alexandrov<sup>a</sup> , A.V. Tyurin<sup>a</sup>**

**<sup>a</sup>** Moscow State Institute of Radio Engineering, Electronics and Automation (MIREA), Moscow, 119454, Russian Federation Corresponding author: psionictaw@yandex.ru

## **Article info**

Received 11.06.15, accepted 03.07.15 doi:10.17586/2226-1494-2015-15-5-907-915

#### Article in Russian

For citation: Alexandrov A.E., Tyurin A.V. Software tools for computing experiment aimed at multivariate analysis implementation. *Scientific and Technical Journal of Information Technologies, Mechanics and Optics*, 2015, vol. 15, no. 5, pp. 907–915.

#### **Abstract**

A concept for organization and planning of computational experiment aimed at implementation of multivariate analysis of complex multifactor models is proposed. It is based on the generation of calculations tree. The logical and structural schemes of the tree are given and software tools, as well, for the automation of work with it: calculation generation, carrying out calculations and analysis of the obtained results. Computer modeling systems and such special-purpose systems as RACS and PRADIS do not solve the problems connected with effective carrying out of computational experiment, consisting of its organization, planning, execution and analysis of the results. Calculation data storage for computational experiment organization is proposed in the form of input and output data tree. Each tree node has a reference to the calculation of model step performed earlier. The storage of calculations tree is realized in a specially organized directory structure. A software tool is proposed for creating and modifying design scheme that stores the structure of one branch of the calculation tree with the view of effective planning of multivariate calculations. A set of special-purpose software tools gives the possibility for the quick generation and modification of the tree, addition of calculations with step-by-step change in the model factors. To perform calculations, software environment in the form of a graphical user interface for creating and modifying calculation script has been developed. This environment makes it possible to traverse calculation tree in a certain order and to perform serial and parallel initiation of computational modules. To analyze the results, software tool has been developed, operating on the base of the tag tree. It is a special tree that stores input and output data of the calculations in the set of changes form of appropriate model factors. The tool enables to select the factors and responses of the model at various steps and to form easyto-read tables and graphs of functions for the selected parameters. The proposed solution has been tested in the process of verification for "Prognoz\_R" software, greatly simplifying the preparation and carrying out of the design calculations for analysis of the developed computational model. Thus, the proposed software tools, due to the lack of universal ready-made solutions, can serve as an effective replacement for manual carrying out of computational experiments.

#### **Keywords**

multivariate analysis, calculations tree, tag tree, analysis of calculation results, computational experiment.

#### **Введение**

Использование модельных представлений [1] является единственным доступным средством проведения анализа безопасной эксплуатации большинства технических систем, включая и объекты ядерной энергетики. Построение эффективных моделей связано с решением нестандартных задач и проводится с привлечением методов и средств вычислительной математики, информационных технологий, теории вероятности и математической статистики [2].

Применение разработанных моделей на практике невозможно без предварительного исследования с последующей аттестацией программного средства (ПС) [3]. Для изучения адекватности модели необходимо организовать, осуществить планирование и проведение вычислительного эксперимента [4].

Разрабатываемые вычислительные модели, как правило, являются многофакторными и обладают существенной сложностью для исследования. Такие модели перед применением должны быть тщательно проанализированы. Подобное исследование требует проведения полного многовариантного анализа входных параметров модели (факторов модели). Одной из таких моделей является комплексная модель расчета вероятности хрупкого разрушения корпуса реактора, реализованная в рамках ПС «Прогноз\_Р» [5].

При проведении многовариантного анализа возникает проблема управления информационными потоками [6], которая, в свою очередь, требует решения трех задач:

- хранения, копирования и сопровождения многовариантных исходных данных и результатов работы расчетных модулей;
- управления запуском и отслеживания работы самих расчетных модулей;
- автоматизации проведения анализа полученных результатов.

В распространенных и только набирающих обороты системах компьютерной алгебры (Mathcad, Maple, Mathematica, Maxima, MATLAB, LabVIEW [7, 8] и др.), несмотря на постоянно развивающийся функционал и наличие весьма разнообразных элементов для отображения результатов, в явном виде отсутствуют механизмы для организации многовариантного анализа и систематизированного хранения результатов. Наличие расширений для работы с различными системами управления базами данных не обеспечивает эффективного хранения входных и выходных данных, а лишь добавляет сложности в управлении расчетами, отвлекая исследователя от непосредственной работы с вычислительной моделью.

Существующие вычислительные программные системы (GLMM [9], ISCON [10], PRIZMA-D [11], YANTAR [12] и др.), оперирующие многовариантными расчетами, в основном рассматривают вопросы запусков многочисленных серий расчетов с использованием параллельных и распределенных вычислений, но не предлагают готовых решений по подготовке этих многовариантных серий.

Отдельно следует выделить не просто вычислительные системы, но отдельные концепции, как OLYMPUS [13, 14], RACS [15] и PRADIS [16]. OLYMPUS решает задачи безболезненного управления многовариантностью вычислительных программ. RACS – система контроля результатов и алгоритмов, обеспечивающая создание приложений численного моделирования с оптимальным соотношением время разработки / производительность, упорядоченное хранение результатов расчетов и исходных кодов. PRADIS – программный комплекс, заточенный на проведение многовариантного анализа моделей нестационарных процессов в системах различной физической природы.

Главный минус во всех предложенных решениях - полное отсутствие механизмов эффективной подготовки данных для проведения вычислительных экспериментов. Кроме того, большинство предлагаемых GUI (пользовательские интерфейсы) заточено на работу с конкретной вычислительной моделью: использовать подобные инструменты для проведения анализа собственных моделей не представляется возможным.

В настоящей работе предлагается вариант решения перечисленных выше задач. Основная идея состоит в порождении дерева расчетов.

#### Функциональная схема дерева расчетов

В любой вычислительной модели можно выделить логически завершенные этапы, результаты которых могут быть предметом анализа для принятия решения о способе проведения дальнейших расчетов. На рис. 1 изображены этапы вычислительной модели ПС «Прогноз Р» [5]. Таким образом, общий порядок расчета может быть представлен в виде последовательного проведения этапов.

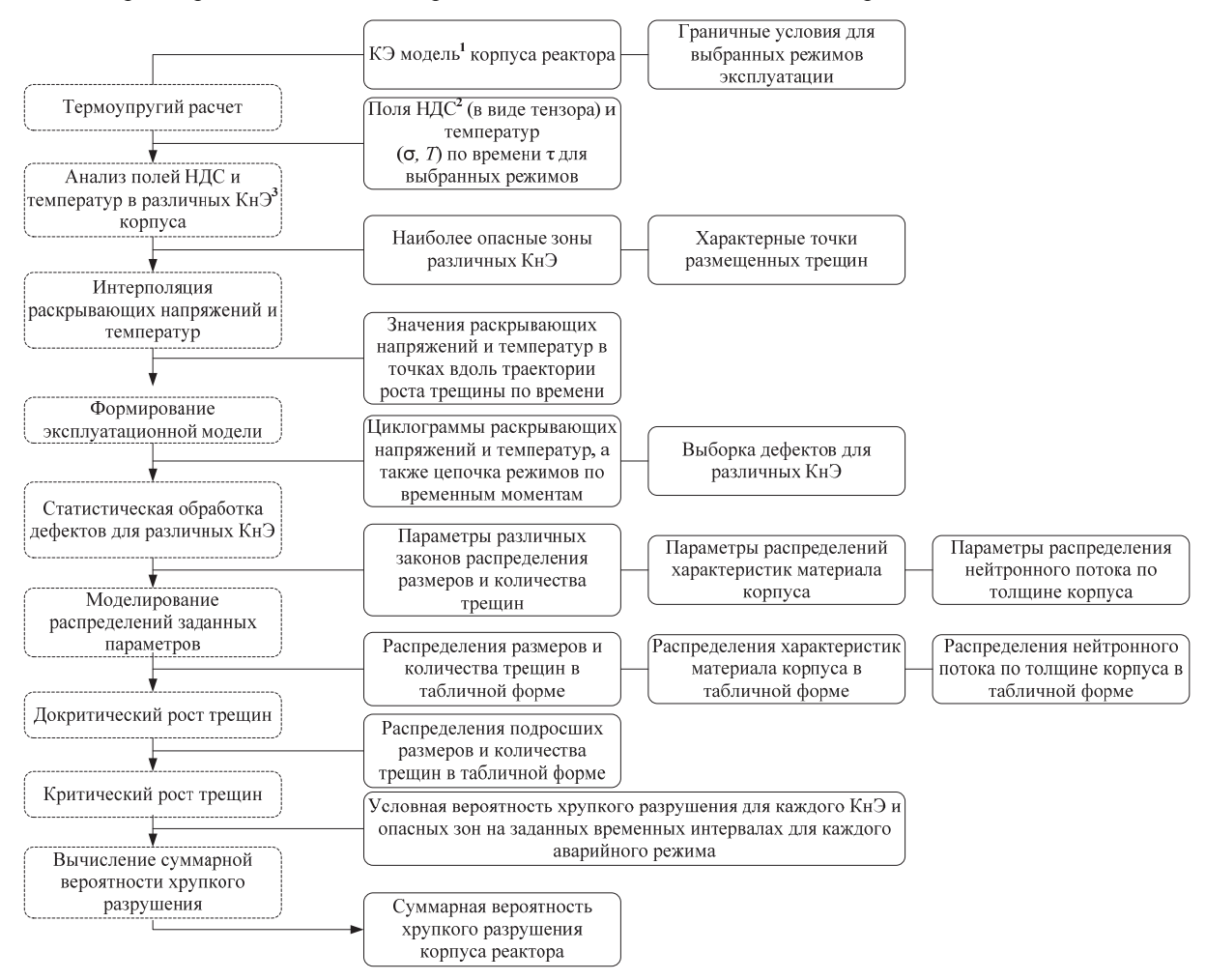

Рис. 1. Этапы вычислительной модели программного средства «Прогноз\_Р».<br>КЭ модель<sup>1</sup> – конечно-элементная модель; НДС<sup>2</sup> – напряженно-деформированное состояние;  $KH3<sup>3</sup>$  – конструктивный элемент

Однако базовым элементом разработанной системы управления информационными потоками является понятие «расчета». Под «расчетом» понимается совокупность:

- исходных данных расчета текущего этапа модели;
- данных, являющихся результатом расчетов ранних этапов модели;
- результатов проведения расчета на текущем этапе модели.

Таким образом, расчет можно рассматривать как экземпляр этапа вычислительной модели.

При многопараметрическом анализе вариантов исходных данных каждый логически выделенный этап может быть представлен множеством расчетов. Все расчеты различных этапов модели носят подчиненный характер: выходные данные расчета одного этапа поступают в качестве исходных данных для расчетов на следующем этапе. Для однозначного определения подчиненной связи каждый расчет имеет обязательный атрибут - ссылку на расчет, который является для него источником данных (так называемый «расчет-источник»). Расчет текущего этапа ссылается на расчет этапа более высокого уровня. Расчет может иметь только один источник, при этом сам может стать источником для множества расчетов этапа следующего уровня.

Цепочка, включающая по одному расчету на каждом этапе и являющаяся отдельным законченным вариантом многопараметрического анализа, определяется термином «решение». Совокупность всех расчетов проекта, а также их ссылок на расчеты-источники определяет «дерево проекта» или «дерево расчетов». Решение является отдельной ветвью дерева расчетов (рис. 2).

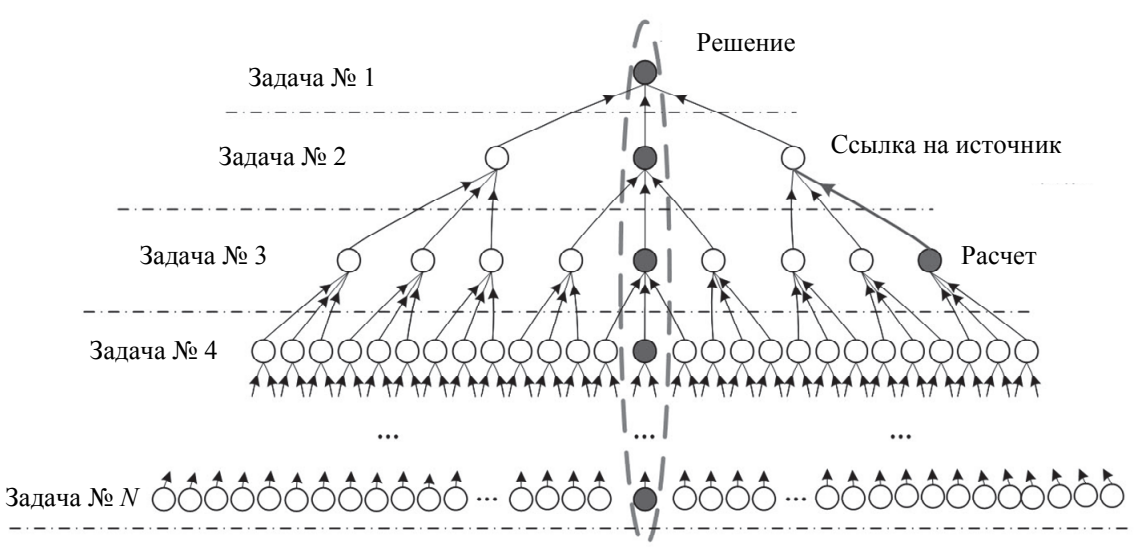

Рис. 2. Дерево расчетов

**Структурная схема дерева расчетов**

Вышеописанной логической структуре дерева проекта соответствует следующая физическая организация на уровне файлового интерфейса. Самому верхнему физическому уровню (корню) соответствует директория проекта. В контексте ПС «Прогноз\_Р» проект создается отдельно для каждого исследуемого конструктивного элемента корпуса реактора. Директория проекта содержит две группы поддиректорий (рис. 3):

- поддиректории с исходными базовыми данными текущего конструктивного элемента (описание геометрии и расчетных эксплуатационных режимов);
- поддиректории, соответствующие этапам вычислительной модели.

Кроме того, директория проекта содержит файл дерева проекта (PDTF – project data tree file), хранящий информацию:

- об этапах расчета: названии, порядке, расположении на уровне файловой системы;
- о ссылках на исходные базовые данные проекта;
- о ссылках на файлы расчетов (на файлы узлов) дерева проекта.

Каждая поддиректория, соответствующая этапу модели, содержит поддиректории расчетов, а также файл с перечнем расчетов текущего этапа. В свою очередь, поддиректория расчета содержит три поддиректории (рис. 4):

- поддиректория с описанием исходных данных расчета;
- поддиректория с результатами проведения расчета;
- поддиректория, отведенная для дополнительной (как правило, отладочной) информации, формирующейся по ходу работы расчетного модуля.

Кроме того, поддиректория расчета содержит файл расчета, включающий следующие информационные блоки:

- блок-заголовок, информирующий об этапе модели, к которому относится расчет;
- ссылка на расчет-источник этапа более высокого уровня;
- блок со ссылками на исходные данные и результаты проведения расчета.

Предложенная организация хранения дерева расчетов позволяет с меньшей избыточностью (по сравнению с вариантом самостоятельного хранения каждой ветви дерева в отдельном проекте) разместить все исходные данные и результаты расчета с привязкой к конкретному узлу дерева. Рассмотрим проблемы, с которыми сталкивается исследователь при планировании вычислительного эксперимента [17], а также предложенные пути их решения.

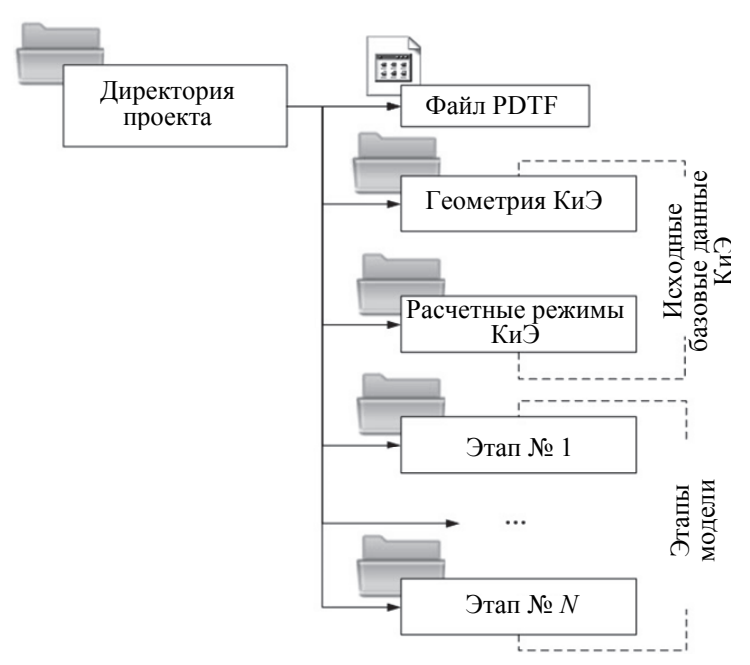

Рис. 3. Структура директории проекта

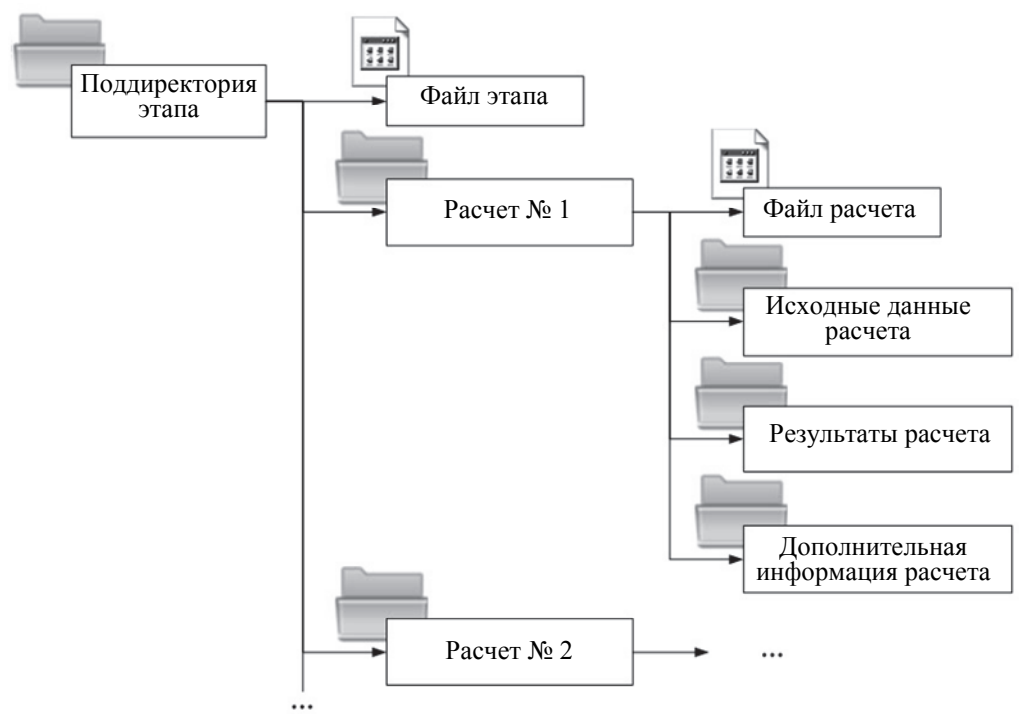

Рис. 4. Структура поддиректории этапа модели

**Планирование вычислительного эксперимента**

После того, как вся расчетная часть системы (расчетные модули) отлажена и оттестирована, прошла процедуру аттестации в соответствующих инстанциях (т.е. можно проводить фиксирование версии), планирование многовариантного анализа [18] сводится к аккуратному пошаговому проектированию дерева расчетов и реализации пользовательского интерфейса для работы с этим деревом.

Однако довольно часто в областях разработки новых моделей и методик расчета (например, анализ безопасности объектов атомной энергетики) возникает ситуация, когда требуется провести предварительный многовариантный расчет (в частности, анализ чувствительности) для расчетных модулей, чей интерфейс ввода–вывода в скором времени будет изменен.

Итерационный характер разработки новых модельных представлений приводит к постоянной модификации структуры дерева проекта [19]: изменению последовательности и состава этапов,

добавлению и удаление факторов модели, выбору другого типа для выходной характеристики - отклика модели и т.д. Для быстрого и удобного внесения подобных изменений всякое взаимодействие с деревом осуществляется через расчетную схему.

Расчетная схема представляет собой шаблон решения дерева расчетов (т.е. отдельной ветви), включающий информацию о сущностях всех данных проекта, их размерностях и форматах хранения, а также взаимосвязи между ними на различных этапах вычислительной модели (рис. 5). На основе созданной расчетной схемы можно генерировать проект расчета и вносить в него различные изменения. Однако оставался открытым вопрос к процессу наполнения дерева проекта расчетами, структура которых меняется от одной расчетной схемы к другой. Решение этой задачи с использованием файлового менеджера - крайне трудоемкий и неэффективный процесс, при котором совершенно не гарантируется, что были внесены все нужные поправки во все необходимые файлы.

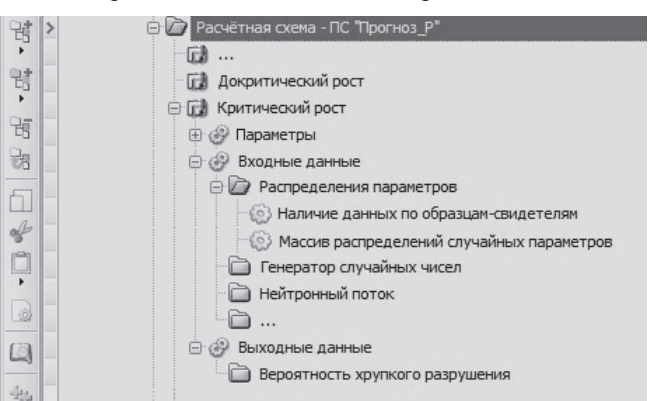

Рис. 5. Инструмент разработки и модификации расчетной схемы

Исходя из этого, для выполнения планирования вычислительного эксперимента предлагается способ, основанный на использовании специализированного по работе с расчетной схемой набора утилит (инструментов).

#### Программные утилиты по работе с деревом расчетов

Разрабатываемая интегрированная среда по планированию и проведению многовариантного анализа позволяет программисту или пользователю этой среды гибко работать с деревом расчетов, а именно:

- порождать систему каталогов с расчетами (генерация проекта);
- массово размещать в каталогах файлы определенного формата;
- массово размешать в каталогах файлы с одинаковыми и разными данными, в том числе и файлы с пошаговым изменением атрибутов (уровней факторов);
- осуществлять добавление/удаление факторов модели;
- выполнять пошаговое изменение уровней факторов;
- производить массовое переименование файлов, а также массовое изменение ссылок на другие файлы;
- получать список расчетов, удовлетворяющих определенным критериям;
- производить композицию/декомпозицию этапов (узлов) дерева расчетов;

#### и т.д.  $\equiv$

```
// Копирование расчёта с изменением одного параметра
СоруСаlс PDSF="D:\Projects\Прогноз P.dsfxml"
    PDTF="D:\Projects\SS3 - Point I (oces.)\SS3 - Point I (oces.).dtfxml"
    app id="APP SUBCRIT GROWTH"
    sourcePDCF="D:\Projects\SS3 - Point I (oces.)\Step SubcriticalGrowth\ID=0\ID=0.dcfxml"
   varCount="1"
   calcsCount="[5]"
namesPDCF="{[Pacyër SCG ECount 10][Pacyër SCG ECount 100][Pacyër SCG ECount 1000][Pacyër SCG EC
ount 10000][Pacyer SCG ECount 100000]}"
   views="{[#Тестовая серия #SCG_ECount_10][#Тестовая серия #SCG_ECount_100][#Тестовая серия
#SCG ECount 1000][#Тестовая серия #SCG ECount 10000][#Тестовая серия #SCG ECount 100000]}"
   dataKinds="[PARAM]"
   dataNames="[SCG ExperimentsCount]"
   values="{[10][100][1000][10000][100000]}"
    refValue="NULL";
```
# Рис. 6. Пример копирования расчетов

В зависимости от разрабатываемой системы изменяется набор и особенности этапов расчета. Однако общая структура дерева остается неизменной. Основываясь на данном свойстве, был разработан набор утилит, позволяющих гибко модифицировать дерево расчетов независимо от используемых в нем факторов модели.

Используя информацию из файла дерева расчетов и механизм ссылок на расчеты-источники, а также структуру расчетной схемы, утилиты получают всю необходимую информацию о дереве расчетов и потому без труда могут расширять и модифицировать его. На рис. 6 приведен лог вызова разработанной утилиты по копированию расчета с пошаговым изменением выбранного фактора.

По завершении формирования исходных данных многовариантных расчетов для получения окончательных результатов необходим механизм проведения серий расчетов. Было создано приложение для создания и выполнения расчетных сценариев [20]. Среда проведения расчетов позволяет проводить обход дерева по ширине и глубине и осуществлять последовательный и параллельный запуск расчетных модулей.

## **Анализ результатов**

Проведение анализа результатов многовариантного дерева расчетов – одна из важнейших причин порождения подобного дерева. Одним из самых удобных и практичных способов проведения анализа полученных результатов является построение таблиц и графиков функций, в которых в качестве аргументов выступают уровни изменяющегося фактора модели, а значением – некоторое результативное число – отклик вычислительной модели [21, 22].

При работе с деревом проекта, состоящим из десятков (сотен) узлов, возникла потребность в механизме построения результативных таблиц и табличных функций. Главная задача, поставленная перед механизмом, состояла в том, чтобы предоставить пользователю выбор факторов и их уровней, по которым эти таблицы и функции могут быть построены.

Для реализации такого механизма была придумана и реализована система тегов.

Под *тегом* понимается изменяемый в рамках дерева расчетов фактор. Понятие тега возникает, когда два или более расчета отличаются друг от друга уровнями одного или нескольких факторов.

Имя тега соответствует названию изменяющегося фактора. Тег может принимать два типа значений:

- непосредственное значение уровня (числовое, логическое, текстовое) принимаемого фактора;
- ссылку на файл со значениями (массив чисел, табличная функция, массив табличных функций и т.д.). Анализ результатов включает два предварительных этапа:
- 1. порождение дерева тегов;
- 2. составление таблиц и табличных функций по выбранным тегам и заданным их значениям.

Дерево тегов (tags tree) представляет собой структуру, содержащую для каждого этапа расчета совокупность тегов и их значений, хранящуюся в отдельном файле. Построение подобного дерева возможно только при наличии двух или более решений. Список тегов формируется путем попарного сравнения всех узлов каждого этапа по отдельности.

При добавлении или удалении узла необходимо произвести обновление списка тегов заданного этапа. Одной из полезнейших утилит при работе с деревом тегов является утилита «Определение недостающих расчетов». Данная утилита проводит анализ составленного дерева тегов. По результатам этого анализа утилита выдает для каждого этапа модели список расчетов, необходимых для порождения законченного многовариантного дерева. Для каждого расчета из списка будут указаны факторы и их уровни. На основе данного списка можно произвести добавление расчетов, используя утилиту «Массовое добавление расчетов».

Апробация представленного программного инструментария была осуществлена в рамках верификации ПС «Прогноз\_Р» при проведении вычислительного эксперимента над моделью хрупкого разрушения корпуса реактора РУ ВВЭР-1000 в условиях нормальной эксплуатации, а также при аварийных режимах, приводящих к термическому шоку корпуса под давлением [5]. Для исследования адекватности модели требовалось проанализировать 15 основных факторов, среди которых такие, как напряженно-деформированное состояние и температура участков корпуса в условиях различных расчетных режимов, распределения размеров обнаруженных в результате проведения дефектоскопического контроля металла трещин, свойства и химический состав материала корпуса, изменяющийся по времени нейтронный поток, различные характеристики, влияющие на точность расчета, и др.

Объем расчетного проекта составляет примерно 1500 расчетов на всех этапах расчетной схемы. Время ручного формирования проекта без учета построения базового решения (от данной ветви затем копируются остальные расчеты с изменением требуемых факторов) составило около 200 часов. Использование программных инструментов по копированию расчетов позволяет создать подобный проект без учета базового решения за 3,5–4 часа и обеспечивает безошибочное связывание всех данных на различных этапах расчетной схемы.

Итерационность разработки модели приводила к постоянным расширениям и модификациям проекта расчетов. Ручное добавление нового фактора в проект таких размеров сопровождается многочасовой работой, нередко вносящей трудно выявляемые ошибки. При использовании разработанных инструментов процесс добавления фактора с фиксированным значением занимает несколько минут.

## **Заключение**

Отсутствие готовых решений для проведения анализа сложных многофакторных моделей привело к необходимости разработки собственной концепции. В основе разработанной концепции лежит дерево расчетов. Каждый узел дерева соответствует некоторому этапу вычислительной модели, принимающему определенный объем входных данных с предыдущих этапов и выдающему результаты для последующих этапов модели. Применение дерева сокращает избыточность данных при проведении расчетов, однако не избавляет от нее полностью. Дальнейшее изучение и модификация дерева расчетов и расчетных схем с целью максимального устранения избыточности – одна из перспективных задач развития интегрированной среды.

Для автоматизации работы с деревом были разработаны программные инструментальные средства в виде набора специализированных утилит. Применение данных утилит значительно сокращает время, затрачиваемое исследователем при планировании вычислительного эксперимента, связанного с проведением многовариантного анализа.

Среди разработанного инструментария присутствуют и утилиты, использующие механизм построения дерева тегов, для проведения анализа полученных результатов. Построение дерева тегов значительно упрощает процесс выбора интересующих пользователя факторов модели, уровни которых изменялись в результате порождения дерева расчетов. Для выбранных факторов можно построить сравнительные таблицы и графики функций, наиболее удобные для анализа формы представления результатов проведенных расчетов.

При помощи разработанных программных инструментальных средств были подготовлены расчетные проекты для верификации программного средства «Прогноз\_Р», успешно прошедшего процедуру аттестации в Федеральной службе по экологическому, технологическому и атомному надзору (Ростехнадзор) [23].

#### **Литература**

- 1. Каханер Д., Моулер К., Нэш С. Численные методы и программное обеспечение. М.: Мир, 1998. 575 с.
- 2. Фролов К.В., Воробьев Ю.Л., Лаверов Н.П. Безопасность России. Анализ риска и проблем безопасности. Часть 3. Прикладные вопросы анализа рисков критически важных объектов. М.: МГФ Знание, 2007. 815 с.
- 3. Александров А.Е., Михайлов Б.М., Тюрин А.В. Обеспечение безопасной эксплуатации объектов ядерной энергетики на основе стандартов по проведению аттестации и верификации программных средств // Сборник трудов IV Международной конференции «ИТ-Стандарт 2014». Москва, 2014. С. 56–64.
- 4. Лавров В.В., Спирин Н.А. Методы планирования и обработки результатов инженерного эксперимента. Екатеринбург: ГОУ ВПО УГТУ-УПИ, 2004. 257 с.
- 5. Александров А.Е., Востриков А.А., Тюрин А.В. Отчет о верификации программного средства «Прогноз<sup>р»</sup> для ПЭВМ по расчету вероятности хрупкого разрушения корпуса реактора РУ ВВЭР-1000. Регистрационный номер 01201460046.
- 6. Арлазаров В.Л., Емельянов Н.Е. Управление информационными потоками. М.: Едиториал УРСС, 2002. 368 с.
- 7. Gathen J., Gerhard J. Modern Computer Algebra. 3rd ed. Cambridge University Press, 2013. 808 p.
- 8. Klemens B. Modeling with Data: Tools and Techniques for Scientific Computing. Princeton University Press, 2008. 468 p.
- 9. Muller K.E., LaVange L.M., Ramey S.L. Power calculations for general linear multivariate models including repeated measures applications // Journal of the American Statistical Association. 1992. P. 1209–1226.
- 10. Гурман В.И., Матвеев Г.А., Трушкова Е.А. Социо-эколого-экономическая модель региона в параллельных вычислениях // Управление большими системами: сборник трудов. 2011. №32. С. 109– 130.
- 11. Кандиев Я.З., Малахов А.А., Серова Е.В., Спирина С.Г. Оценка эффекта малых возмущений в многовариантных расчетах по программе ПРИЗМА-Д // Атомная энергия. 2005. Т. 99. № 3. С. 203– 210.
- 12. Ковалев Г.Ф., Лебедева Л.М. Комплекс моделей оптимизации режимов расчетных состояний при оценке надежности электроэнергетических систем. Иркутск: Институт систем энергетики СО РАН, 2000. 73 с.
- 13. Roberts K.V. An introduction to the OLYMPUS system // Computer Physics Communication. 1974. V. 7. N 5. P. 237–243. doi: 10.1016/0010-4655(74)90025-3
- 14. Горбунов-Посадов М.М., Карпов В.Я., Корягин Д.А., Красотченко В.В., Матекин М. П. Пакет Сафра: программное обеспечение вычислительного эксперимента / В кн: Пакеты прикладных программ. Вычислительный эксперимент. М.: Наука, 1983. С. 12–50.
- 15. Иванов А.В. Система контроля результатов и алгоритмов для задач численного моделирования // Автоматизация и современные технологии. 2007. № 12. С. 29–34.
- 16. Многовариантный анализ. Программный комплекс для автоматизации моделирования нестационарных процессов в механических системах и системах иной физической природы [Электронный ресурс]. Режим доступа: http://www.laduga.ru/pradis/help/pradis/PRADIS\_Multivaria\_analysis.ru.htm (дата обращения: 25.12.2014).
- 17. Hinkelmann K., Kempthorne O. Design and Analysis of Experiments, Volume I: Introduction to Experimental Design.  $2^{nd}$  ed. Wiley, 2008. 667 p.
- 18. Hinkelmann K., Kempthorne O. Design and Analysis of Experiments, Volume II: Advanced Experimental Design.  $1<sup>st</sup>$  ed. Wiley, 2005. 780 p.
- 19. Goos P., Jones B. Optimal Design of Experiments: A Case Study Approach. Wiley, 2011. 304 p.
- 20. Александров А.Е., Востриков А.А., Тюрин А.В. Вероятностные расчеты на основе метода Монте-Карло с использованием многовариантного анализа // VI Межвузовский сборник научных трудов. М.: МГУП, 2012. С. 189–194.
- 21. Post F.H., Nielson G.M., Bonneau G.-P. Data Visualization: The State of the Art. Springer, 2003. 443 p. doi: 10.1007/978-1-4615-1177-9
- 22. Афанасьева Н.Ю. Вычислительные и экспериментальные методы научного эксперимента. М.: КНОРУС, 2010. 336 с.
- 23. Аттестационный паспорт программного средства «Прогноз\_Р 1.0». Регистрационный номер 358 от 17 апреля 2014 г.

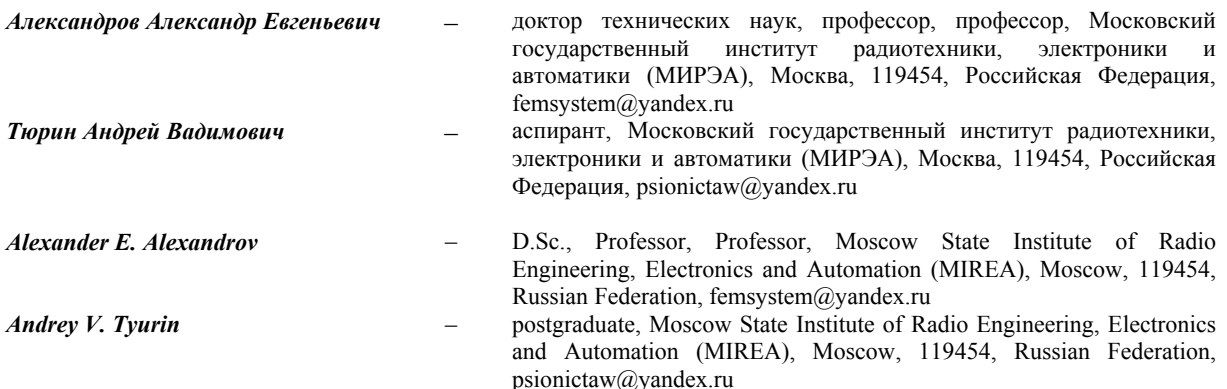